**\*\*\*\*\*\*\*\*\*\*\*\*\*\*\*\*\*\*\*\*\*\*\*\*\*\*\*\*\*\*\*\*\*\*\*\*\*\*\*\*\*\*\*\*\*\*\*\*\*\*\*\*\*\*\*\*\*\***

 **280113 Fri May 8 18:05:13 2015 new/usr/src/uts/common/vm/seg\_vn.c PVN\_GETPAGE\_{SZ,NUM} are misnamed and unnecessarily complicated There is really no reason to not allow 8 pages all the time. With thecurrent logic, we get the following:Assuming 4kB pages (x86): \_SZ = ptob(8) /\* 32kB \*/ \_NUM = 8 Assuming 8kB pages (sparc): \_SZ = ptob(8) /\* 64kB \*/**

 $MTM = 8$  **We'd have to deal with 16kB base pages in order for the \_NUM #define to not be 8 (it'd be 4 in that case). So, in the spirit of simplicity, let's just always grab 8 pages as there are no interesting systems with 16kB+ base pages.Finally, the defines are poorly named.**

 **\*\*\*\*\*\*\*\*\*\*\*\*\*\*\*\*\*\*\*\*\*\*\*\*\*\*\*\*\*\*\*\*\*\*\*\*\*\*\*\*\*\*\*\*\*\*\*\*\*\*\*\*\*\*\*\*\*\*** /\* <sup>2</sup> \* CDDL HEADER START \* \* The contents of this file are subject to the terms of the \* Common Development and Distribution License (the "License").  $6 *$  You may not use this file except in compliance with the License. \* <sup>8</sup> \* You can obtain a copy of the license at usr/src/OPENSOLARIS.LICENSE \* or http://www.opensolaris.org/os/licensing. \* See the License for the specific language governing permissions  $*$  and limitations under the License.<br>12  $*$  \* <sup>13</sup> \* When distributing Covered Code, include this CDDL HEADER in each \* file and include the License file at usr/src/OPENSOLARIS.LICENSE. \* If applicable, add the following below this CDDL HEADER, with the \* fields enclosed by brackets "[]" replaced with your own identifying 17 \* information: Portions Copyright [yyyy] [name of copyright owner] 18 \* \* <sup>19</sup> \* CDDL HEADER END  $20 * /$  /\* \* Copyright (c) 1986, 2010, Oracle and/or its affiliates. All rights reserved. \* Copyright 2015, Joyent, Inc. All rights reserved. \* Copyright 2015 Nexenta Systems, Inc. All rights reserved.  $25 * /$ 27 /\* Copyright (c) 1984, 1986, 1987, 1988, 1989 AT&T \*/ 28 /\* All Rights Reserved \*/ All Rights Reserved \*/ /\* <sup>31</sup> \* University Copyright- Copyright (c) 1982, 1986, 1988 \* The Regents of the University of California 33 \* All Rights Reserved<br>34 \* \* <sup>35</sup> \* University Acknowledgment- Portions of this document are derived from \* software developed by the University of California, Berkeley, and its \* contributors. \*/ /\* \* VM - shared or copy-on-write from a vnode/anonymous memory. \*/ #include <sys/types.h> #include <sys/param.h> #include <sys/t\_lock.h> #include <sys/errno.h> #include <sys/systm.h> #include <sys/mman.h>

 #include <sys/vmsystm.h> #include <sys/tuneable.h> #include <sys/bitmap.h> #include <sys/swap.h> #include <sys/kmem.h> #include <sys/sysmacros.h> #include <sys/vtrace.h> #include <sys/cmn\_err.h> #include <sys/callb.h> #include <sys/vm.h> #include <sys/dumphdr.h> #include <sys/lgrp.h> #include <vm/hat.h> #include <vm/as.h> #include <vm/seg.h> #include <vm/seg\_vn.h> #include <vm/pvn.h> #include <vm/anon.h> #include <vm/page.h> #include <vm/vpage.h> #include <sys/proc.h> #include <sys/task.h> #include <sys/project.h> #include <sys/zone.h> #include <sys/shm\_impl.h> /\* \* segvn\_fault needs a temporary page list array. To avoid calling kmem all  **\* the time, it creates a small (FAULT\_TMP\_PAGES\_NUM entry) array and uses \* it if it can. In the rare case when this page list is not large enough, \* it goes and gets a large enough array from kmem.** \* the time, it creates a small (PVN\_GETPAGE\_NUM entry) array and uses it if82 \* it can. In the rare case when this page list is not large enough, it 83 \* goes and gets a large enough array from kmem. \* \* This small page list array covers either 8 pages or 64kB worth of pages - \* whichever is smaller. \*/ 85 **#define FAULT\_TMP\_PAGES\_NUM 0x8 #define FAULT\_TMP\_PAGES\_SZ ptob(FAULT\_TMP\_PAGES\_NUM)** #define PVN\_MAX\_GETPAGE\_SZ 0x10000 #define PVN\_MAX\_GETPAGE\_NUM 0x8 #if PVN\_MAX\_GETPAGE\_SZ > PVN\_MAX\_GETPAGE\_NUM \* PAGESIZE #define PVN\_GETPAGE\_SZ ptob(PVN\_MAX\_GETPAGE\_NUM) #define PVN\_GETPAGE\_NUM PVN\_MAX\_GETPAGE\_NUM #else #define PVN\_GETPAGE\_SZ PVN\_MAX\_GETPAGE\_SZ #define PVN\_GETPAGE\_NUM btop(PVN\_MAX\_GETPAGE\_SZ) #endif /\* \* Private seg op routines.  $90 \times /$ <br>91 static int 91 static int segvn\_dup(struct seg \*seg, struct seg \*newseg);<br>92 static int segvn unmap(struct seg \*seg, caddr t addr, size 92 static int segvn\_unmap(struct seg \*seg, caddr\_t addr, size\_t len);<br>93 static void segvn free(struct seg \*seg); segvn\_free(struct seg \*seg);

94 static faultcode\_t segvn\_fault(struct hat \*hat, struct seg \*seg,<br>95 caddr t addr, size t len, enum fault type ty 95 caddr\_t addr, size\_t len, enum fault\_type type,<br>96 cnum seg\_rw rw);

enum seg\_rw rw); <sup>97</sup> static faultcode\_t segvn\_faulta(struct seg \*seg, caddr\_t addr);

- 98 static int segvn\_setprot(struct seg \*seg, caddr\_t addr,
	- $size$  t len, uint t prot);

**new/usr/src/uts/common/vm/seg\_vn.c**

 #include <sys/debug.h> #include <sys/cred.h>

**<sup>3</sup>**

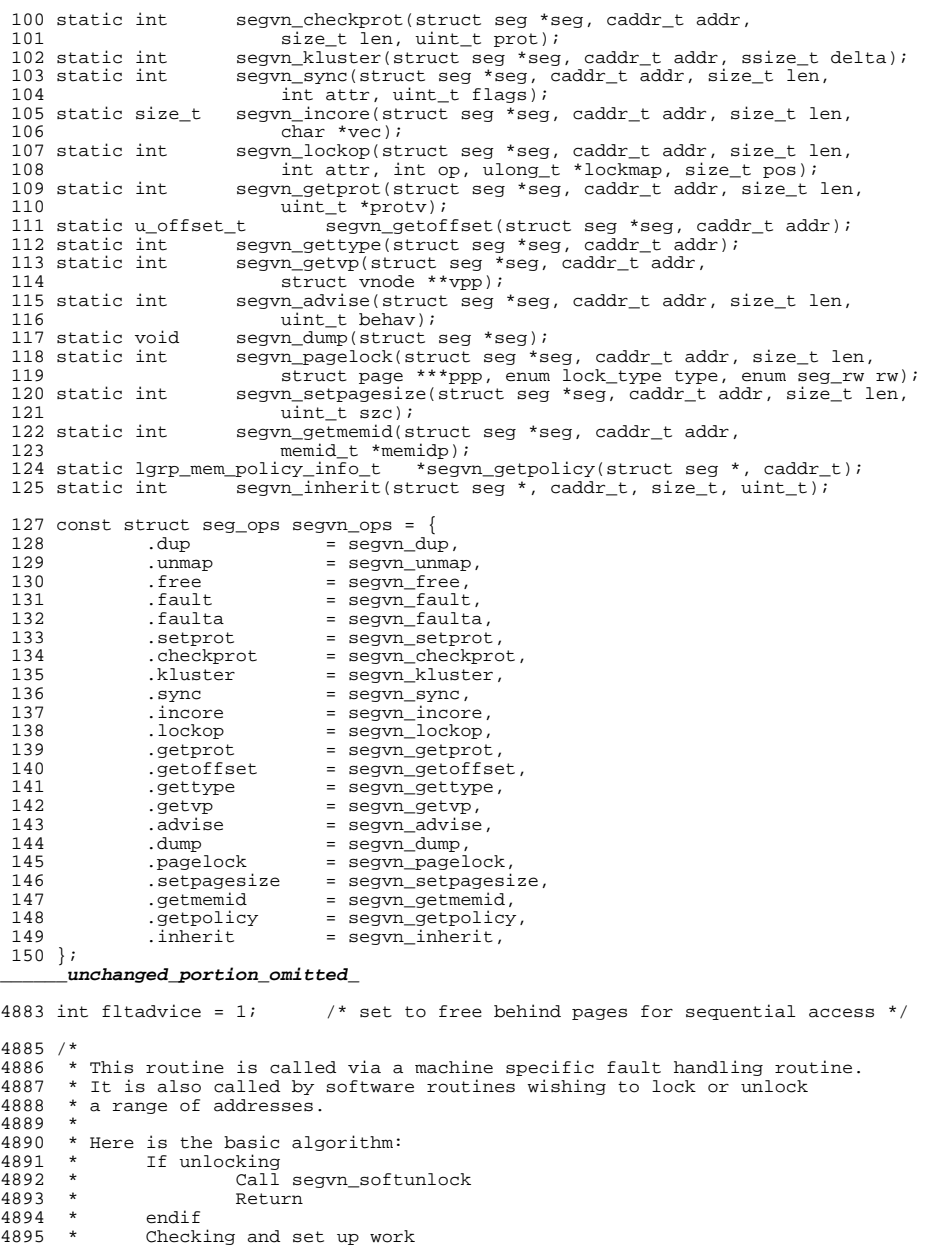

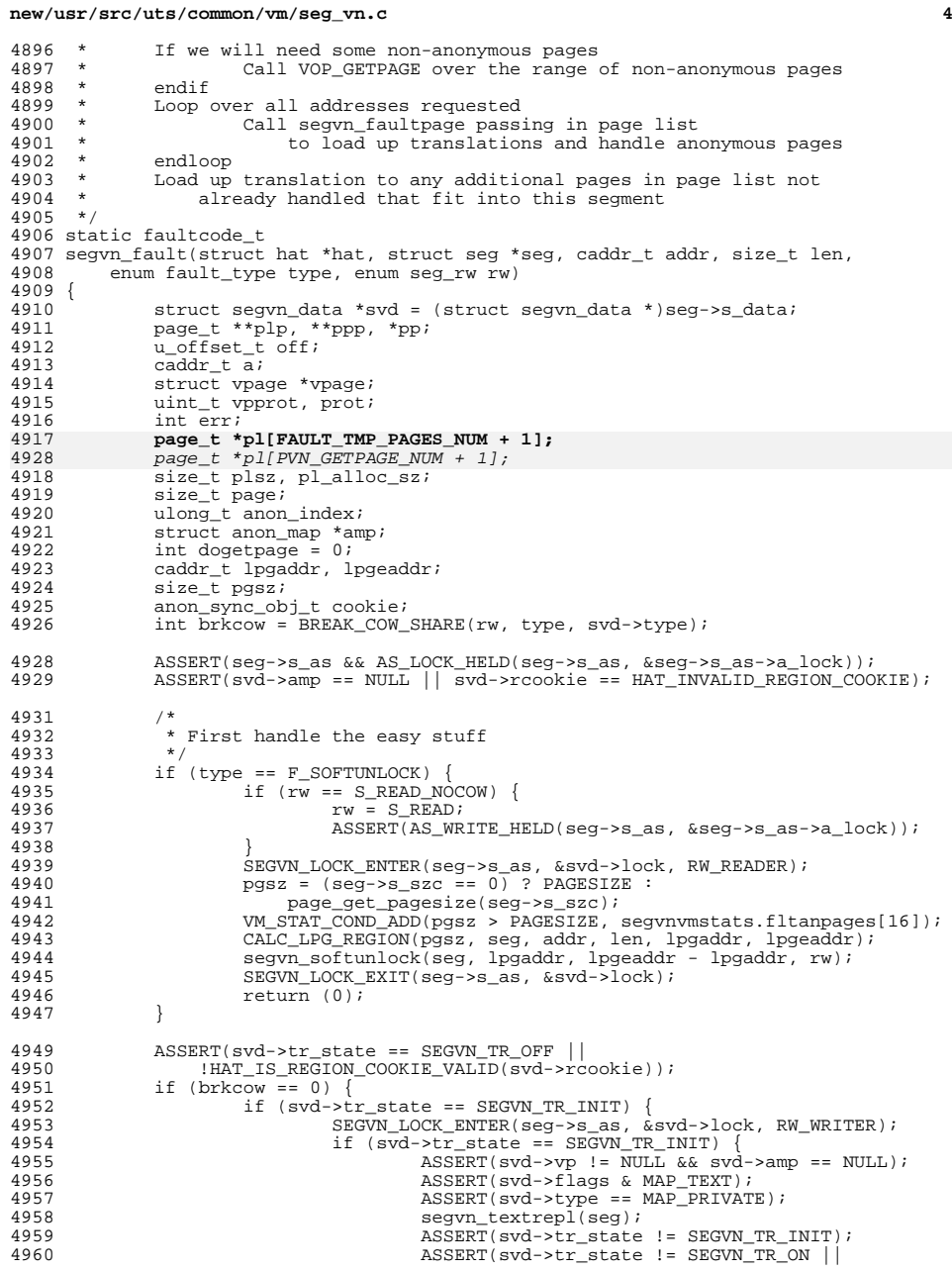

# **new/usr/src/uts/common/vm/seg\_vn.c <sup>5</sup>** svd->amp != NULL);<br> $4962$  } SEGVN\_LOCK\_EXIT(seg->s\_as, &svd->lock); 4964<br>4965 } else if (svd->tr\_state != SEGVN\_TR\_OFF) {<br>compared in the second second in the second in the second in the second in the second in the second in the second in the second in the second in the second in the secon SEGVN\_LOCK\_ENTER(seg->s\_as, &svd->lock, RW\_WRITER); 4968 if (rw == S\_WRITE && svd->tr\_state != SEGVN\_TR\_OFF) {<br>4969 ASSERT(!svd->pageprot && !(svd->prot & PROT M 4969 ASSERT(!svd->pageprot && !(svd->prot & PROT\_WRITE));<br>4970 ASSERT LOCK EXIT(seg->s as, &svd->lock); 4970 SEGVN\_LOCK\_EXIT(seg->s\_as, &svd->lock);<br>4971 return (FC PROT);  $r$ eturn (FC\_PROT); } 4974 if (svd->tr\_state == SEGVN\_TR\_ON) {<br>4975 ASSERT(svd->vn != NIILL && s 4975 ASSERT(svd->vp != NULL && svd->amp != NULL);<br>4976 seqvn textunrepl(seq, 0); 4976 segvn\_textunrepl(seg, 0);<br>4977 ASSERT(svd->amp == NULL & <br> $4978$ <br> $4978$ <br> $4978$ <br> $4978$ <br> $4978$ <br> $4978$ <br> $4978$ <br> $4978$  svd->tr\_state == SEGVN\_TR\_OFF); <sup>4979</sup> } else if (svd->tr\_state != SEGVN\_TR\_OFF) { svd- $\rightarrow$ tr\_state = SEGVN\_TR\_OFF;<br>4981 } } ASSERT(svd->amp == NULL & svd->tr\_state == SEGVN\_TR\_OFF);<br> $4983$  SEGVN LOCK EXIT(seq->s as, & svd->lock); SEGVN\_LOCK\_EXIT(seg->s\_as, &svd->lock); } top: SEGVN\_LOCK\_ENTER(seq->s\_as, &svd->lock, RW\_READER); 4989<br>4990 4990  $*$  If we have the same protections for the entire segment,<br>4991  $*$  insure that the access being attempted is legitimate. \* insure that the access being attempted is legitimate.<br> $*/$  if (svd->pageprot == 0) { uint\_t protchk; switch (rw) { 4998 case S\_READ:<br>4999 case S\_READ: 4999 case S\_READ\_NOCOW:<br>5000 protchk = 5000 protchk = PROT\_READ;<br>5001 break; break; <sup>5002</sup> case S\_WRITE: protchk = PROT\_WRITE; break; <sup>5005</sup> case S\_EXEC:  $\frac{1}{2}$  protchk = PROT\_EXEC;<br>5007 break; break; <sup>5008</sup> case S\_OTHER: default: protchk = PROT\_READ | PROT\_WRITE | PROT\_EXEC; break; } if ((svd->prot & protchk) == 0) { SEGVN\_LOCK\_EXIT(seg->s\_as, &svd->lock); return (FC\_PROT); /\* illegal access type \*/ } } 5020 if (brkcow && HAT\_IS\_REGION\_COOKIE\_VALID(svd->rcookie)) {<br>5021 /\* this must be SOFTLOCK S READ fault \*/ 5021 /\* this must be SOFTLOCK S\_READ fault \*/<br>5022 <br>ASSERT(syd->amp == NULL); 5022 ASSERT(svd->amp == NULL);<br>5023 ASSERT(svd->tr\_state == S) 5023 ASSERT(svd->tr\_state == SEGVN\_TR\_OFF);<br>5024 SEGVN LOCK EXIT(seq->s as, &svd->lock) 5024 SEGVN\_LOCK\_EXIT(seg->s\_as, &svd->lock);<br>5025 SEGVN\_LOCK\_ENTER(seg->s\_as, &svd->lock, SEGVN\_LOCK\_ENTER(seg->s\_as, &svd->lock, RW\_WRITER); if (HAT IS REGION COOKIE VALID(svd->rcookie)) {

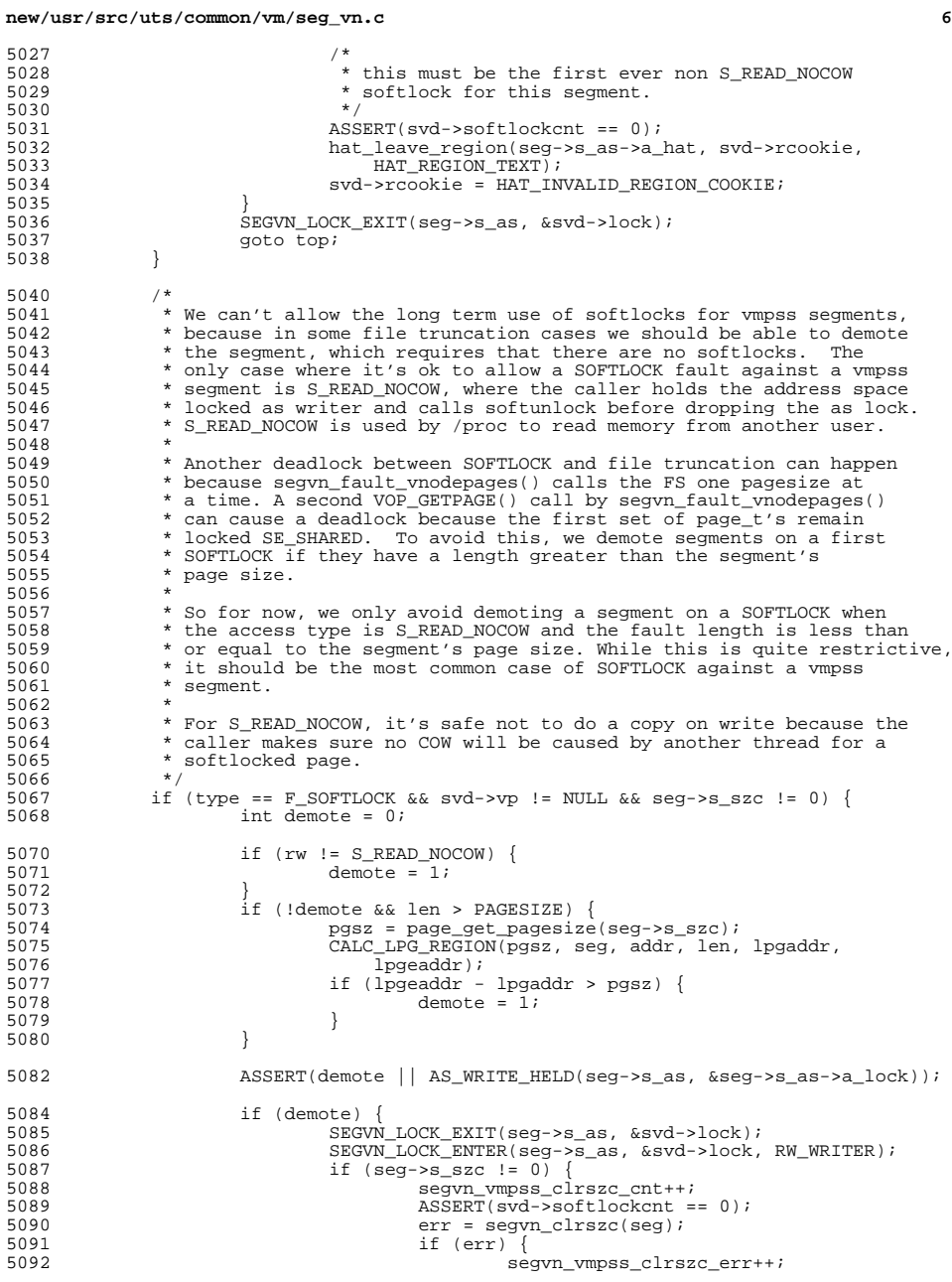

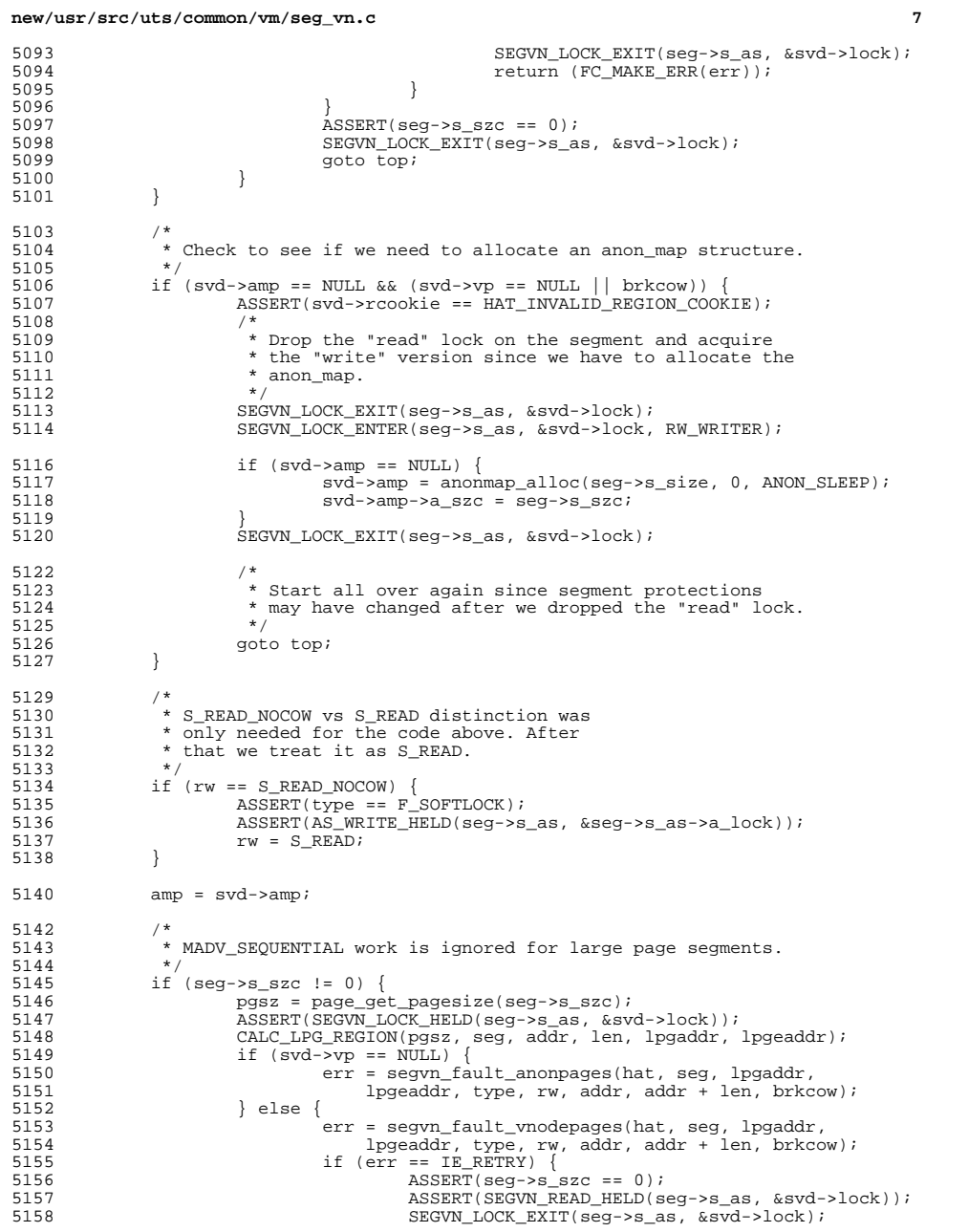

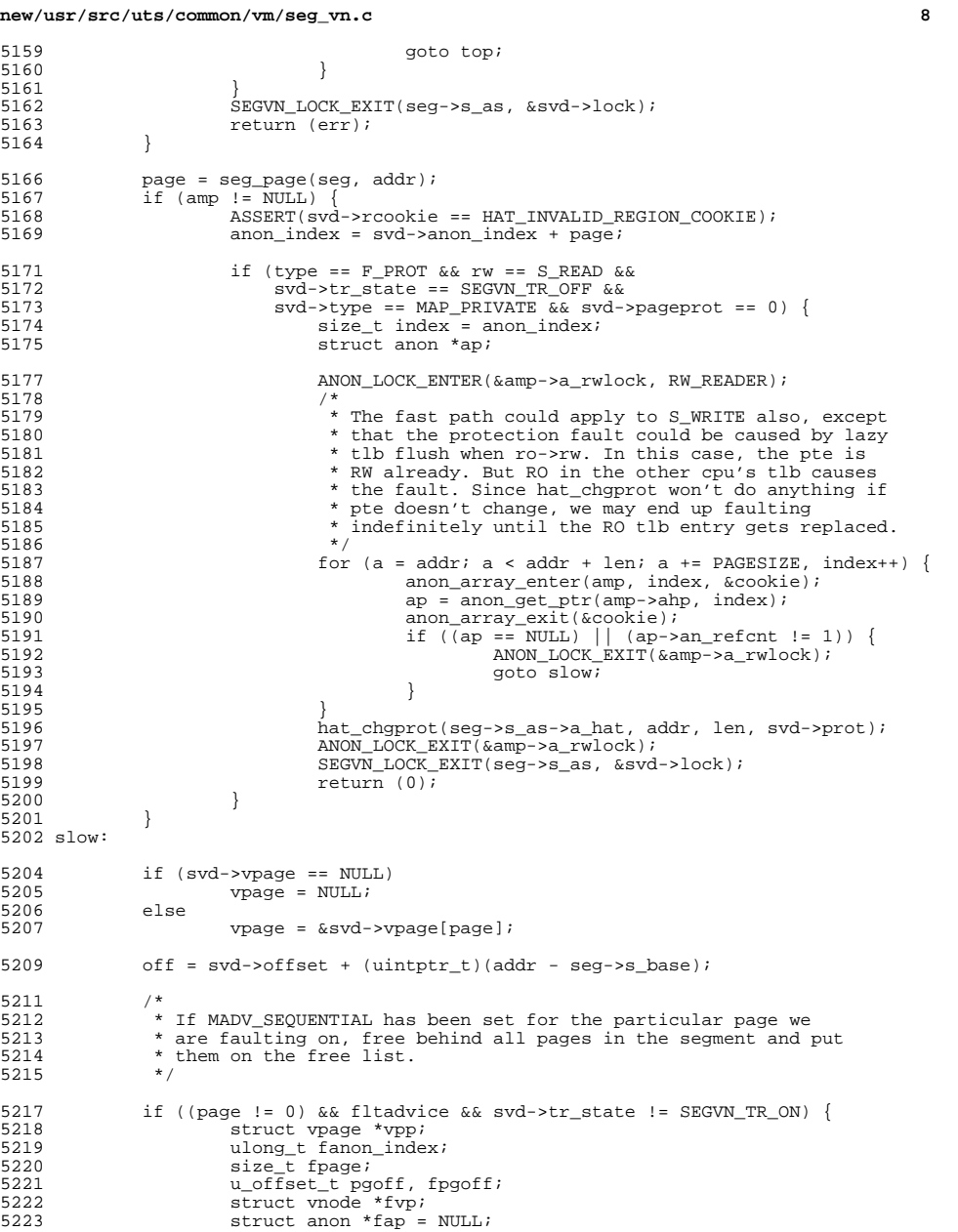

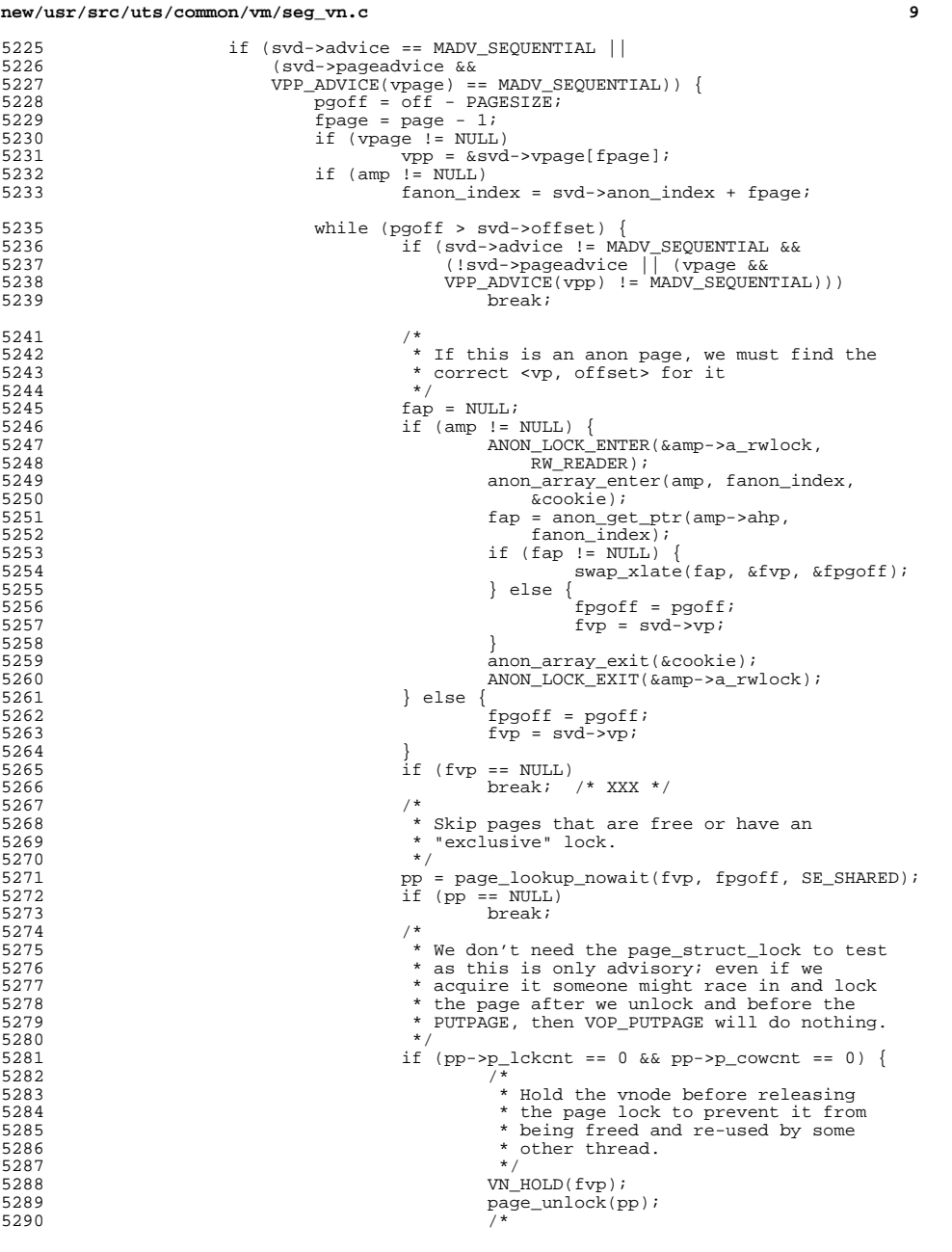

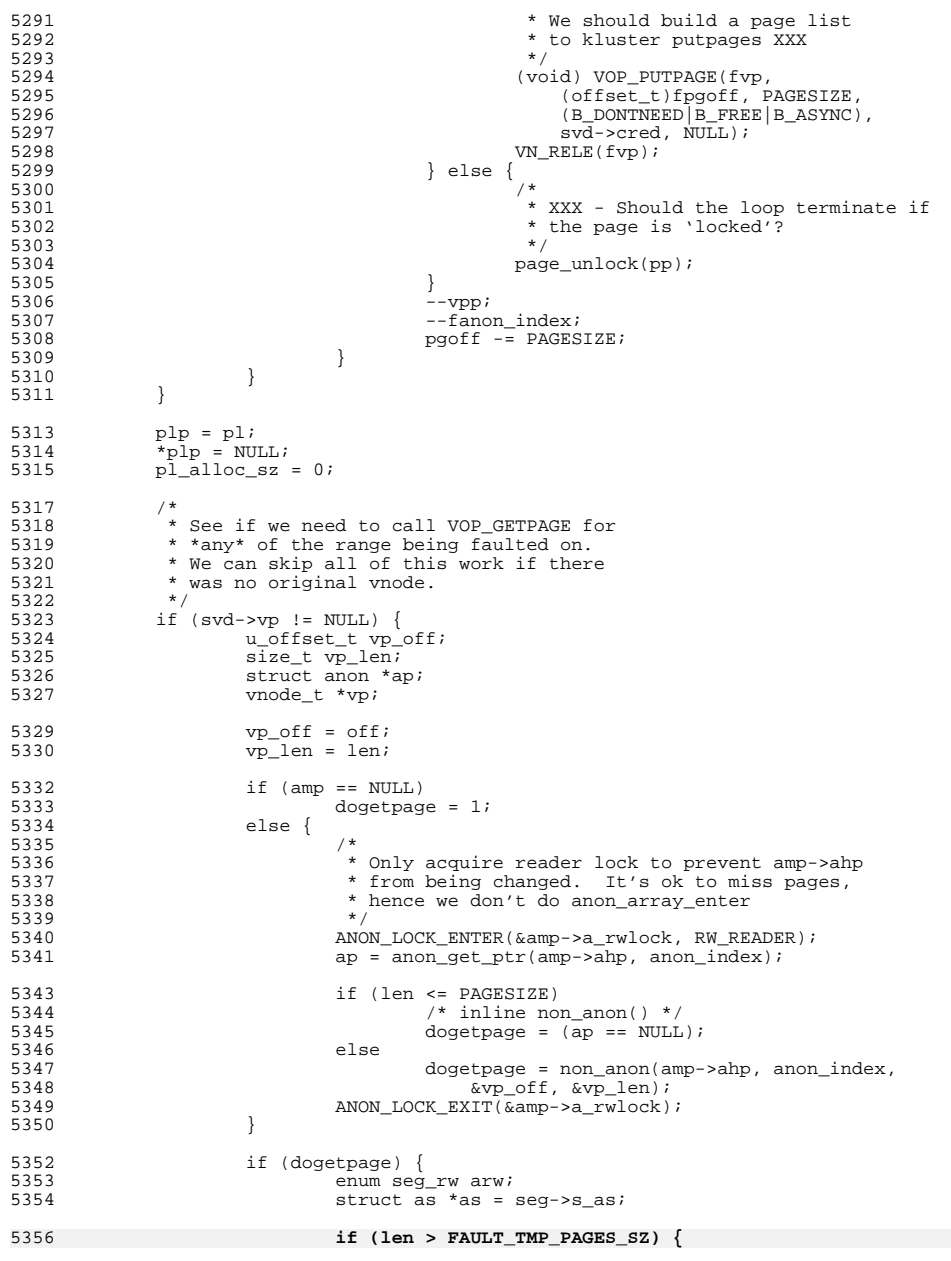

**<sup>10</sup>**

5422

<sup>5424</sup> } 5426<br>5427

5429

<sup>5435</sup> \*

 $5440$ <br> $5441$ 

5446<br>5447

5451<br>5452

<sup>5458</sup> \*

5461

5466<br>5467

 $5468$ <br>5469

5474

5476

5482

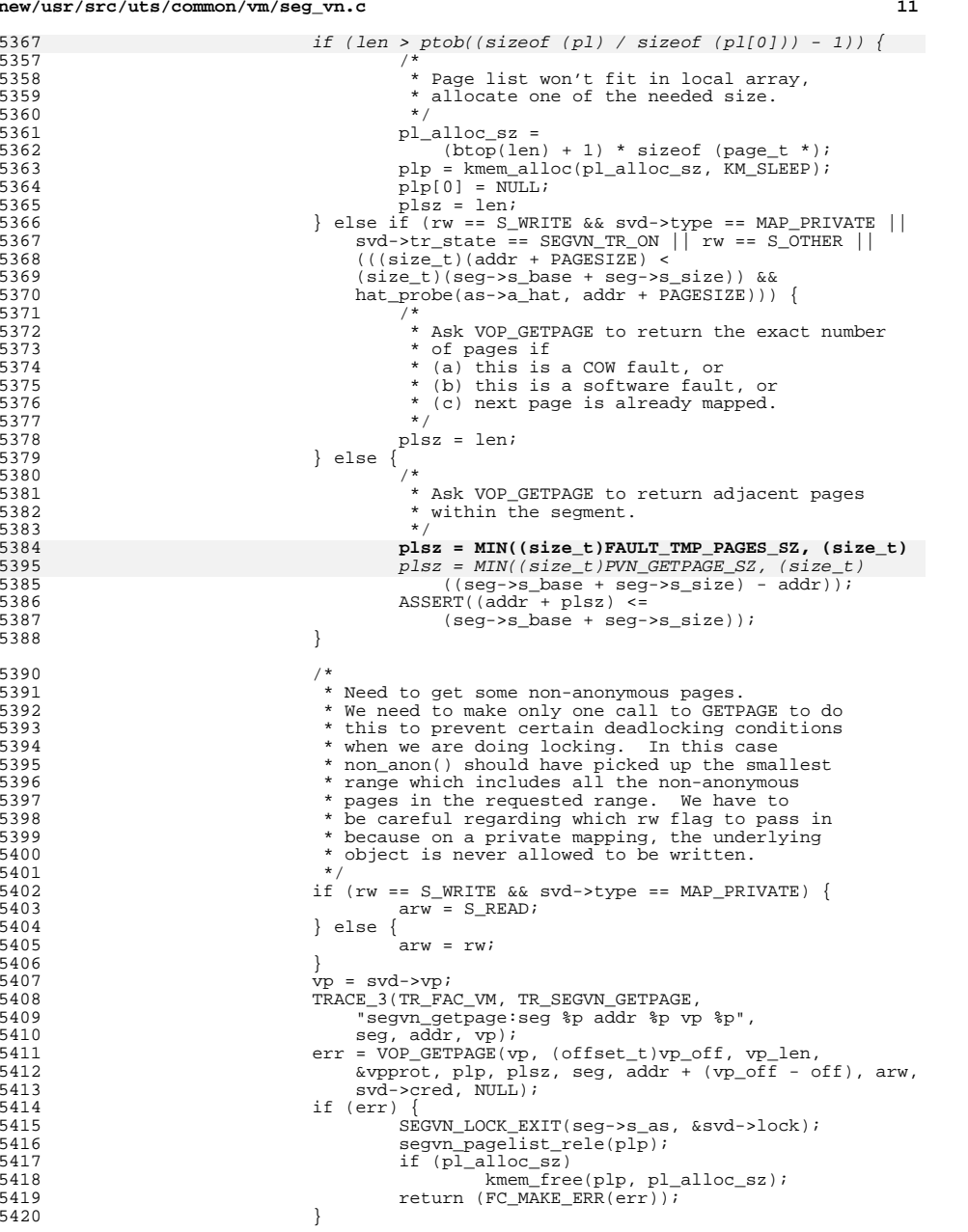

# **new/usr/src/uts/common/vm/seg\_vn.c <sup>12</sup>** <sup>5421</sup> if (svd->type == MAP\_PRIVATE)  $5422$ <br> $5423$   $\qquad \qquad \qquad \text{Vpprot} \&= \neg \text{PROT_MRITE};$ <sup>5423</sup> } 5427  $*$  N.B. at this time the plp array has all the needed non-anon 5428  $*$  pages in addition to (possibly) having some adjacent pages. \* pages in addition to (possibly) having some adjacent pages.  $5431$  /\*<br>5432 \* 5432 \* Always acquire the anon\_array\_lock to prevent<br>5433 \* 2 threads from allocating separate anon slots 5433  $*$  2 threads from allocating separate anon slots for 5434  $*$  the same "addr". 5434  $*$  the same "addr". 5436  $*$  If this is a copy-on-write fault and we don't already 5437  $*$  have the anon array lock, acquire it to prevent the 5437 \* have the anon\_array\_lock, acquire it to prevent the 5438 \* fault routine from handling multiple copy-on-write f 5438  $*$  fault routine from handling multiple copy-on-write faults<br>5439  $*$  on the same "addr" in the same address space. \* on the same "addr" in the same address space. 5441  $*$  Only one thread should deal with the fault since after 5442  $*$  it is handled, the other threads can acquire a translat  $5442$  \* it is handled, the other threads can acquire a translation  $5443$  \* to the newly created private page. This prevents two or 5443  $*$  to the newly created private page. This prevents two or  $5444$ <sup>5444</sup> \* more threads from creating different private pages for the \* same fault. 5447 \* We grab "serialization" lock here if this is a MAP\_PRIVATE segment<br>5448 \* to prevent deadlock between this thread and another thread 5448 \* to prevent deadlock between this thread and another thread<br>5449 \* which has soft-locked this page and wants to acquire serial 5449  $*$  which has soft-locked this page and wants to acquire serial\_lock.<br>5450  $*$  (bug 4026339) \* ( bug 4026339 ) <sup>5452</sup> \* The fix for bug 4026339 becomes unnecessary when using the 5453  $*$  locking scheme with per amp rwlock and a global set of hash<br>5454  $*$  lock, anon array lock. If we steal a ynode page when low 5454  $*$  lock, anon\_array\_lock. If we steal a vnode page when low  $5455$   $*$  on memory and upgrad the page lock through page rename. 5455 \* on memory and upgrad the page lock through page\_rename,<br>5456 \* then the page is PAGE HANDLED, nothing needs to be done 5456 \* then the page is PAGE\_HANDLED, nothing needs to be done<br>5457 \* for this page after returning from segyn faultpage 5457  $*$  for this page after returning from segvn\_faultpage.<br>5458  $*$ 5459  $*$  But really, the page lock should be downgraded after  $5460$   $*$  the stolen page is page rename'd \* the stolen page is page\_rename'd.<br>\*/ 5463 if (amp != NULL)<br>5464 ANON LOC ANON LOCK ENTER(&amp->a\_rwlock, RW\_READER);  $^{\prime}$  \* Ok, now loop over the address range and handle faults 5469 for (a = addr; a < addr + len; a += PAGESIZE, off += PAGESIZE) {<br>5470 err = segyn faultpage(hat, seg, a, off, ypage, plp, yppr 5470 err = segvn\_faultpage(hat, seg, a, off, vpage, plp, vpprot,  $5471$ 5471 type, rw, brkcow);<br>5472 if (err) { <sup>5472</sup> if (err) { if (amp != NULL)<br>ANON\_LOCK\_EXIT(&amp->a\_rwlock); ANON\_LOCK\_EXIT(&amp->a\_rwlock); <sup>5475</sup> if (type == F\_SOFTLOCK && a > addr) { segvn\_softunlock(seg, addr, (a - addr),  $5477$  S\_OTHER);  $5478$  } 5479 SEGVN\_LOCK\_EXIT(seg->s\_as, &svd->lock);<br>5480 Segvn pagelist rele(plp); 5480 segvn\_pagelist\_rele(plp);<br>5481 segvn\_pagelist\_rele(plp); if  $(p1$  alloc  $sz)$ 5482 kmem\_free(plp, pl\_alloc\_sz);<br>5483 return (err);

<sup>5491</sup> }

5497<br>5498

5503<br>5504

5508<br>5509

5513

5543

 $5551$   $*$ /

<sup>5552</sup> if (amp != NULL) {

 **<sup>13</sup>** <sup>5487</sup> } else if (svd->vpage) { 5488 page =  $\frac{1}{2}$  page =  $\frac{1}{2}$  page (seg, addr);<br>5489 page =  $\frac{1}{2}$  syndom =  $\frac{1}{2}$  syndom =  $\frac{1}{2}$  syndom =  $\frac{1}{2}$  syndom =  $\frac{1}{2}$  syndom =  $\frac{1}{2}$  syndom =  $\frac{1}{2}$  syndom =  $\frac{1}{2}$  syndom = 5489 vpage =  $\& svd-> vpage[++page];$ <br>5490 } <sup>5490</sup> } 5493 /\* Didn't get pages from the underlying fs so we're done \*/<br>5494 if (!dogetpage) <sup>5494</sup> if (!dogetpage) goto done; 5498 \* Now handle any other pages in the list returned.<br>5499 \* If the page can be used load up the translation 5499  $*$  If the page can be used, load up the translations now.<br>5500  $*$  Note that the for loop will only be entered if "plp" 5500 \* Note that the for loop will only be entered if "plp"<br>5501 \* is pointing to a non-NILL page pointer which means t 5501 \* is pointing to a non-NULL page pointer which means that<br>5502 \* VOP GETPAGE() was called and ymprot has been initialize \* VOP GETPAGE() was called and vpprot has been initialized.  $5504$  if (svd->pageprot == 0)<br>5505 prot = svd->pro  $prot = svd\rightarrowprot & vpprot;$ 5509  $*$  Large Files: diff should be unsigned value because we started<br>5510  $*$  supporting > 2GB secment sizes from 2.5.1 and when a <sup>5510</sup> \* supporting > 2GB segment sizes from 2.5.1 and when a 5511  $\star$  large file of size > 2GB gets mapped to address space<br>5512  $\star$  the diff value can be > 2GB \* the diff value can be > 2GB. 5515 for  $(ppp = plp; (pp = *ppp)$  != NULL;  $ppp++$ ) {<br>5516 size t diff; 5516 size\_t diff;<br>5517 struct anon 5517 struct anon \*ap;<br>5518 struct anon index; 5518 int anon\_index;<br>5519 anon\_sync\_obi\_t 5519 anon\_sync\_obj\_t cookie;<br>5520 5520 int hat flag = HAT LOAD  $int \nightharpoonup \nightharpoonup \nighth$ 5522 if (svd->flags & MAP\_TEXT)<br>5523 hat flag l= HAT LOAI 5523 hat\_flag  $| = \overline{HAT\_LOAD\_TEXT}$ ; <sup>5524</sup> } 5526 if (pp == PAGE\_HANDLED)<br>5527 continue:  $continue;$ 5529 if (svd->tr\_state != SEGVN\_TR\_ON & 5530  $\frac{15}{2}$  pp->p of fset >= svd->of fset & & 5530 pp->p\_offset >= svd->offset &&<br>pp->p\_offset >= svd->offset &&<br>pp->p\_offset < svd->offset + sec <sup>5531</sup> pp->p\_offset < svd->offset + seg->s\_size) { <sup>5533</sup> diff = pp->p\_offset - svd->offset; <sup>5535</sup> /\* 5536 \* Large Files: Following is the assertion<br>5537 \* validating the above cast 5537  $*$  validating the above cast.<br>5538  $*$ /  $5538$  \*/ <sup>5539</sup> ASSERT(svd->vp == pp->p\_vnode); 5541 page = btop(diff);<br>5542 f(svd->pageprot) if (svd->pageprot) prot = VPP\_PROT(&svd->vpage[page]) & vpprot;  $5545$  /\* 5546 \* Prevent other threads in the address space from<br>5546 \* Creating private pages (i.e. allocating apop s) 5547 \* creating private pages (i.e., allocating anon slots)<br>5548 \* while we are in the process of loading translations 5548 \* while we are in the process of loading translations<br>5549 \* to additional pages returned by the underlying 5549  $*$  to additional pages returned by the underlying  $*$  object. 5550  $\star$  object.<br>5551  $\star$ /

#### **<sup>14</sup>** 5553 anon\_index = svd->anon\_index + page; 5554anon\_array\_enter(amp, anon\_index, &cookie); 55555555  $ap = \text{anon\_get\_ptr}(\text{amp->ahp}, \text{anon\_index});$  $5556$  } 5557  $\frac{1}{1}$  ((amp == NULL) || (ap == NULL)) { 55585558 if (IS\_VMODSORT(pp->p\_vnode) ||<br>5559 enable mbit wa) { enable\_mbit\_wa) { if (rw == S\_WRITE) 55605561hat\_setmod(pp);<br>
else if (rw != S\_OTHER &&<br>
else if (rw != S\_OTHER && 5562 $5563$  !hat ismod(pp))  $\frac{4}{5}$  prot &= ~PROT\_WRITE; 55645565 $\frac{5}{6}$ 5566 $\frac{1}{2}$ 5567 \* Skip mapping read ahead pages marked<br>5568 \* for migration, so they will get migra 5568 \* for migration, so they will get migrated5569  $*$  properly on fault  $*/$  $5570$  \*/  $\texttt{ASSERT}(\texttt{amp} == \texttt{NULL} \mid)$ 55715572 svd->rcookie == HAT\_INVALID\_REGION\_COOKIE);5573 if ((prot & PROT\_READ) && !PP\_ISMIGRATE(pp)) { 5574%5574 hat\_memload\_region(hat,<br>5575 seq->s base + diff. 5575 seg->s\_base + diff,<br>5576 seg->s\_base + diff, 5576 pp, prot, hat\_flag,5577 svd->rcookie);5578 $\begin{bmatrix} 8 \\ 0 \end{bmatrix}$  $5579$  } <sup>5580</sup> if (amp != NULL) 55815581 anon\_array\_exit(&cookie);<br>5582 } <sup>5582</sup> } <sup>5583</sup> page\_unlock(pp); <sup>5584</sup> } <sup>5585</sup> done: 5586 if (amp != NULL)<br>5587 ANON LOCE 5587 ANON\_LOCK\_EXIT(&amp->a\_rwlock);<br>5588 SEGVN LOCK EXIT(seq->s as, &svd->lock); <sup>5588</sup> SEGVN\_LOCK\_EXIT(seg->s\_as, &svd->lock); 5589 if (pl\_alloc\_sz)<br>5590 kmem free 5590 kmem\_free(plp, pl\_alloc\_sz);<br>5591 return (0); return  $(0)$ ; <sup>5592</sup> }

**\_\_\_\_\_\_unchanged\_portion\_omitted\_**

**new/usr/src/uts/common/vm/seg\_vn.c**